## SAP ABAP table /MRSS/T\_RM\_BACK\_STACK {Back Data Stack}

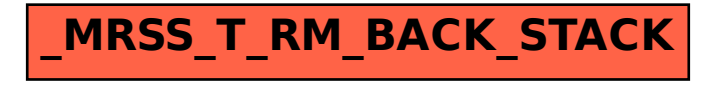